## *Internet Access at Harbor Ridge*

**SALLS** 

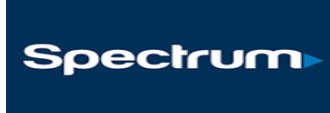

*Harbor Ridge now offers complimentary unlimited wireless use.* 

## *Accessing the Internet Instructions*

- 1) Click on the network **Harbor Ridge Wifi** within your Wi-Fi settings on your device.
- 2) Type in the password that is provided by the Front Desk staff. Sometimes a device asks for a security key, which is another term for password. **The password will change regularly.**

Some devices require a security type. If needed, the security type is either **WPA or WPA2.**  This will be a drop down box option.

## *Free Internet Access is available on the lobby computer at the Clubhouse.*

*Please limit your sessions on the lobby computer to 30 minutes.* 

*Children under the age of 14 must be accompanied by an adult.* 

*The lobby computer is designed for researching information and checking e-mail. Please refrain from playing games.*

*Harbor Ridge reserves the right to disconnect a guest for inappropriate surfing.* 

*Harbor Ridge changed its ISP and upgraded its access points in June 2019.* 

*We hope you enjoy the improved service.*

*\*Free internet access is also available at the Southwest Harbor Public Library.*